### <span id="page-0-0"></span>Programmation 2 : deuxième cours

#### Arnaud Labourel [arnaud.labourel@univ-amu.fr](mailto:arnaud.labourel@univ-amu.fr)

17 ou 19 septembre 2018

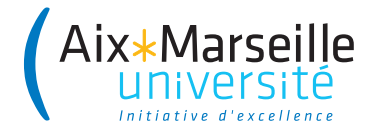

# <span id="page-1-0"></span>[Classes utiles et types primitifs](#page-1-0)

Par défaut, les classes étendent la classe Object de Java et ont donc les méthodes suivantes que l'on peut redéfinir :

- boolean equals(Object obj): Indicates whether some other object is "equal to" this one.
- String toString(): Returns a string representation of the object.

 $\bullet$  . . .

#### Test d'égalité

 $\bullet$  o1 == 02 : vrai si o1 et o2 sont le même objet et faux sinon o1.equals(o2) : vrai si o1 et o2 correspondent à deux objets considérés égaux (exemple : étudiant ayant le même id, chaîne de caractères ayant les mêmes caractères, . . . )

En java, il existe des types **primitifs** qui ne sont pas des objets :

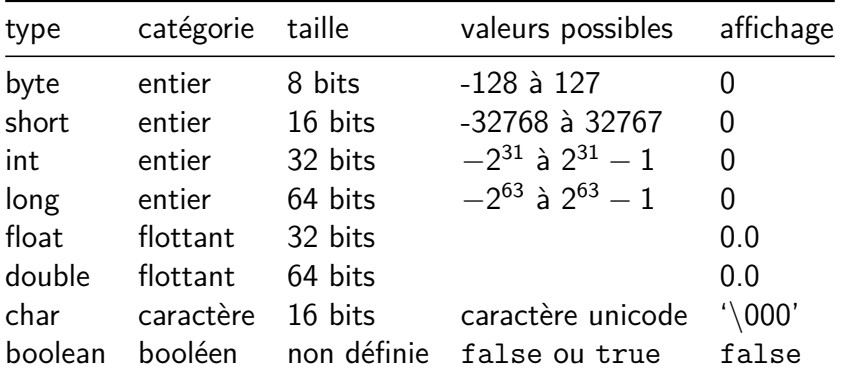

- Lors d'un appel de méthode les arguments sont passés par valeur : une copie de la valeur de l'argument est créé lors de l'appel.
- Pour les objets, cela signifie passer une copie de la référence : il est donc possible de modifier l'état de l'objet.
- Pour les types primitifs, cela signifie que l'argument est un copie uniquement créée pour l'appel et toute modification de sa valeur n'aura pas d'impact en dehors de l'appel.

### Tableaux unidimensionnels

En Java, les tableaux sont des objets (et donc des références). Déclaration d'une variable de type "référence vers un tableau" :

int[] arrayOfInt; double[] arrayOfDouble;

Construction d'un tableau :

arrayOfInt = **new** int[10] arrayOfDouble = **new** double[3];

Utilisation d'un tableau :

```
arrayOfInt[0] = 5;arrayOfInt[9] = 10;arrayOfDouble[2] = arrayOfInt[0] / arrayOfInt[9];system.out.println(arrayOfDouble.length) // 3
```
## Tableaux multidimensionnels

Déclaration :

```
int[][] matrixOfInt;
```
Construction :

```
matrixOfInt = new int[10][;
for(int row = 0; row < mathit{matrixOfInt}.length; row++)matrixOfInt[row] = new int[5];
/* ou directement */
matrix = new int[10][5];
```
Que produit le code suivant (réponse au transparent suivant) ?

```
matrixOfInt = new int[10][;
for(int row = 0; row < mathit{matrixOfInt}.length; row++)matrixOfInt[row] = new int[row + 1];
```
### Tableau de tableaux

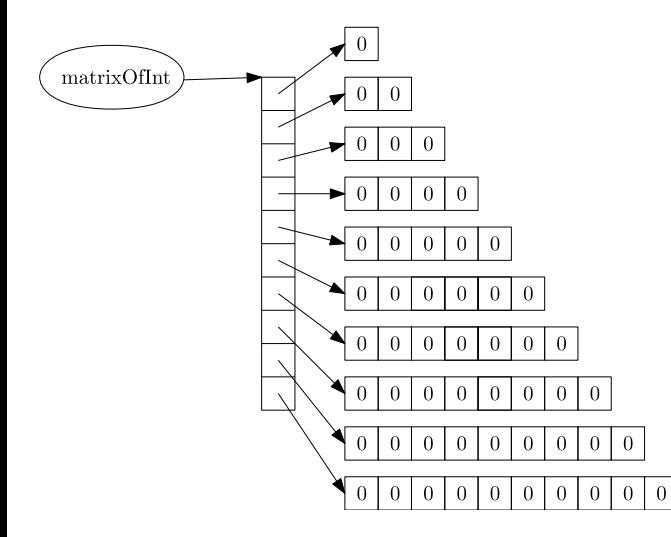

La classe String permet de définir des chaînes de caractères invariables (**immutable**)

Déclaration et création :

```
String hello = "Hello";
String world = "World";
Concaténation :
String helloWorld = hello + " " + world + " ! ";
int integer = 13;
String helloWorld1213 = hello + " " + world + " "+ 12 + " " + integer;
```
Affichage :

```
System.out.print(helloWorld); // affiche "Hello World !
System.out.println(helloWorld); // affiche "Hello World !"
                                // avec retour à la ligne
```
Comparaison :

String  $a1 = "a";$ String  $a2 = "a";$ String a3 = **new** String("a"); System.out.println(a1==a2); *// affiche "true"* System.out.println(a1==a3); *// affiche "false"* System.out.println(a1.equals(a3)); *// affiche "true"*

Les classes ArrayList et LinkedList : permettent de créer des listes en java.

```
List<String> strings = new ArrayList<>();
string.add("first");
string.add("second");
System.out.println(strings);
// affiche "[first, second]"
```
# <span id="page-11-0"></span>[Structures de contrôles](#page-11-0)

La **structure conditionnelle** permet d'exécuter un bloc d'instructions que si une condition est réunie.

```
if (people.isGoodGuy()) {
  Sout.println("Greetings, " + people.getName() + "!");
}
```
- **if** (people.isGoodGuy()) { Sout.println("Greetings, " + people.getName() + "!");
- } **else** { Sout.println("You are not welcome here, " + people.getName() + ".");

Le while permet de répéter un bloc d'instructions tant que sa condition est vraie :

```
int count = 10;
while (count > 0) {
  System.out.println(count + "...");
  count = count - 1:
}
System.out.println("BOUM!!!");
```
#### Attention

Le test n'est effectué que juste avant d'effectuer la première instruction du bloc à chaque itération !

La boucle for(;;) permet de répéter un bloc d'instructions tant qu'on ne quitte pas la boucle avec les instructions break ou return.

```
int count = 10;
for(;;) {
  System.out.println(count + "...");
  if (count <= 0) break;
  count = count - 1;
}
System.out.println("BOUM!!!");
```
#### **Note**

on peut avoir plusieurs instructions break dans la même boucle.

Dans certains cas, il est plus direct d'utiliser une boucle for, qui isole :

- **•** l'initialisation de la boucle,
- la condition d'arrêt,
- l'instruction de progression.

```
for (int count = 10; count > 0; count = count - 1) {
    System.out.println(count + "...");
}
System.out.println("BOUM!!!");
```
On peut aussi utiliser break et return dans une boucle for.

Pour les objets qui sont des **collections**, implémentant l'interface Iterable<Elt>, on peut utiliser la boucle for ainsi:

```
for (Elt item : myCollection) {
  item.doSomething();
  // ...
}
```
Exemple de collections

- $\bullet$  List<Elt>
- **e** les tableaux

Les structures de contrôles définissent des blocs d'instructions, entre { et } :

- possible d'utiliser d'autres structures de contrôle dans ces blocs, par **imbrication**,
- les blocs définissent les **portées** des variables, une variable ne vit que dans le bloc où elle est définie et les blocs imbriqués dedans.
- **e** les structures de contrôle compliquent la lecture du code par un humain : il faut éviter l'**imbrication** !

# <span id="page-18-0"></span>[Tests et développement](#page-18-0)

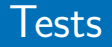

#### Règle

Un code non testé n'a aucune valeur.

#### **Corollaire**

Tout code doit être testé

#### Différents type de tests

- **Test unitaires** : Tester les différentes parties d'un programme indépendamment les unes des autres.
- **Test de non régression** : Vérifier que le nouveau code ajouté ne corrompt pas les codes précédents : les tests précédemment réussis doivent encore l'être.
- Tester une unité de code : classe, méthodes, . . .
- Vérifier un comportement :
	- $\blacktriangleright$  cas normally
	- $\blacktriangleright$  cas limites
	- $\blacktriangleright$  cas anormaux

#### Tests unitaires en java : JUnit

- Un framework de test unitaire pour Java
- S'appuie sur des **assertions**

# Assertions JUnit (1/2)

- assertTrue(boolean condition) : vérifie que condition est vraie.
- assertFalse(boolean condition) : vérifie que condition est faux.
- assertEquals(expected, actual) : vérifie que expected est égal à actual

 $\epsilon$ gal : equals pour les objets et  $==$  pour les types primitifs.

- assertEquals(double expected, double actual, double delta) : vérifie que  $|expected - actual| < delta$
- assertNull(Object object) : vérifie que la référence est null
- assertNotNull(Object object) : vérifie que la référence **n'**est **pas** null
- assertSame(Object expected, Object actual) : vérifie que les deux objets sont les mêmes (même référence).
- assertArrayEquals(Object[] expected, Object[] actual) : vérifie si les deux tableaux contiennent les même éléments dans le même ordre.
- $\bullet$  fail() : échoue toujours

#### **Message**

Pour toutes les méthodes assert, il est possible de mettre un message en premier paramètre qui permet d'identifier l'assertion.

### Gestion de version

#### **Principe**

- Le code d'un projet est stocké dans un serveur.
- Les développeurs soumettent des modifications avec des commentaires à chaque fois.
- Le serveur conserve l'historique des mises à jour

#### Pourquoi la gestion de version ?

- Pour travailler de manière harmonieuse en équipe sans se marcher dessus
- **·** Pour revenir en arrière en cas de problèmes
- Possibilité de faire valider le code (via des tests) par le serveur et de rendre le déploiement automatique
- Logiciel de gestion de version le plus populaire
- Serveur gratuit : github
- Version libre de logiciel serveur : gitlab
- Gestion de version décentralisée : la gestion de version se fait aussi en local

#### Utilisation de git

- Via l'IDE : VCS (Version Control Systems) dans le menu d'IntelliJ
- En ligne de commande : commande git

### Exemple de commandes git

- git clone adresse\_projet
- $\Rightarrow$  Clone un projet en local depuis un serveur
- git add nom\_de\_fichier
- $\Rightarrow$  Ajoute un fichier à la prochaine mise à jour.
- git commit -m"commentaire"
- ⇒ Fait une mise à jour en local
- git push
- ⇒ Pousse les mises à jour locales sur le serveur
- git pull
- ⇒ Récupère les mises à jour du serveur en local

# <span id="page-26-0"></span>[Types paramétrés](#page-26-0)

Supposons que nous ayons la classe suivante :

```
public class Stack {
    private Object[] stack = new Object[100];
    private int size = 0;
    public void push(Object object) {
        stack[size] = object; size++;
}
    public Object pop() {
        size--;
        Object object = stack[size];
        stack[size]=null; // Pour le Garbage Collector.
        return object;
    }
```
Nous rencontrons le problème suivant :

```
Stack stack = new Stack();
String string = "truc";
stack.push(string);
string = (String)stack.pop();
// Transtypage obligatoire !
```
Nous avons également le problème suivant :

```
Stack stack = new Stack();
Integer intValue = new Integer(2);
stack.push(intValue);
String string = (String)stack.pop();
// Erreur à l'exécution
```
# La solution : types paramétrés

Par conséquent, on souhaiterait pouvoir préciser le type des éléments :

```
Stack<String> stack = new Stack<String>();
String string = "truc";
stack.push(string); // Le paramètre doit être un String.
String string = stack.pop(); // retourne un String.
```
Java nous permet de définir une classe Stack qui prend en paramètre un type. Ce type paramétré va pouvoir être utilisé dans les signatures des méthodes et lors de la définition des champs de la classe.

Lors de la compilation, Java va utiliser le type paramétré pour effectuer :

- $\bullet$  des vérifications de type ;
- des transtypages automatiques ;
- des opérations d'emballage ou de déballage de valeurs.

### Définition de classes paramétrées

La nouvelle version de la classe Stack :

```
public class Stack<T> {
    private Object[] stack = new Object[100];
    private int size = 0;
    public void push(T element) {
        stack[size] = element;
        size++;
    }
    public T pop() {
        size--;
        T element = (T)stack[size];
        stack[size] = null;
        return element;
    }
```
# Emballage et déballage

Les types primitifs ne sont pas des classes :

Dans le cas d'un int, on doit utiliser la classe d'emballage (wrapper class) Integer :

Interdit :  $Stack\leftarrow$  stack = new  $Stack\leftarrow$ nt $\geq$ (); Autorisé : Stack<Integer> stack = **new** Stack<Integer>(); int intValue = 2; Integer integer = **new** Integer(intValue); *// → emballage du int dans un Integer.* stack.push(integer);

Integer otherInteger =  $stack.pop()$ ;

int ohterIntValue = otherInteger.intValue();

*// → déballage du int présent dans le Integer.*

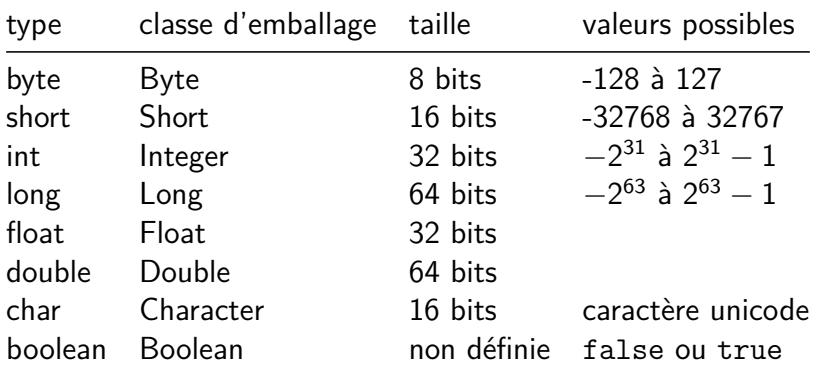

La classe Number sert de base pour toutes les classes d'emballage.

Elle contient les méthodes suivantes :

- public int intValue()
- public long longValue()
- public float floatValue()
- public double doubleValue()
- **•** public byte byteValue()
- public short shortValue()

Les classes d'emballage étendent Number :

- Byte  $\rightarrow$  public static Byte valueOf(byte b)
- Short  $\rightarrow$  public static Short valueOf(short s)
- Integer  $\rightarrow$  public static Integer valueOf(int i)
- Long  $\rightarrow$  public static Long valueOf(long 1)
- Byte  $\rightarrow$  public static Byte valueOf(byte b)

Ils existent des constructeurs mais ils sont dépréciés (et donc pas à utiliser).

Les classes d'emballage ne contiennent pas que des méthodes liées aux instances :

- **•** public static Byte valueOf(byte b)
- public static char charValue()
- public static boolean isLowerCase(char ch)
- public static boolean isUpperCase(char ch)
- public static boolean isDigit(char ch)
- public static boolean isLetter(char ch)
- public static boolean isLetterOrDigit(char ch)
- public static char toLowerCase(char ch)
- public static char toUpperCase(char ch)
- public static char toTitleCase(char ch)

Depuis Java 5, il existe l'emballage et le déballage automatique :

```
Stack<Integer> stack = new Stack<Integer>();
int intValue = 2;
stack.push(intValue);
// → emballage automatique du int dans un Integer.
int otherIntValue = stack.pop();
// → déballage automatique du int.
```
#### Attention

Il est important de noter que des allocations sont effectuées lors des emballages sans que des new soient présents dans le code.

# Exemple : liste chaînée générique

On considère une liste chaînée de String

```
public class LinkedList {
    private class Node {
        private String data;
        private Node next;
        public Node(String data, Node next) {
            this.data = data;
            this.next = next;
        }
    }
    private Node first = null;
    public void add(String data) {
        first = new Node(data, first);
    }
```
# Exemple : liste chaînée générique

Nous la transformons en classe paramétrée de la façon suivante :

```
public class LinkedList<T> {
    private class Node {
        private T data;
        private Node next;
        public Node(T data, Node next) {
            this.data = data;
            this.next = next;
        }
    }
    private Node first = null;
    public void add(T data) {
        first = new Node(data, first);
    }
```

```
public class Pair<A, B> {
    public A first;
    public B second;
    public Pair(A first, B second) {
        this.first = first;
        this.second = second;
    }
    public static <A, B> Pair<A,B>
            makePair(A first, B second) {
        return new Pair<A,B>(first, second);
    }
```
<span id="page-40-0"></span>Utilisation d'une classe avec plusieurs paramètres de types

#### **public class** Main {

}

```
public static void main(String[] args) {
    Pair<String,Integer> pair =
        Pair.<String, Integer>makePair("tot", 12);
    System.out.println(pair);
```